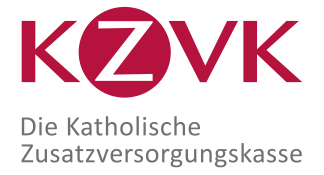

Ehrlich. Effizient. Sicher.

<u>TELLEMENT AT THE METAL METAL AT THE </u>

Kirchliche Zusatzversorgungskasse des Verbandes der Diözesen Deutschlands Postfach 102064 50460 Köln

## **Antrag auf Zulassung zur Teilnahme an der automatisierten Datenübermittlung**

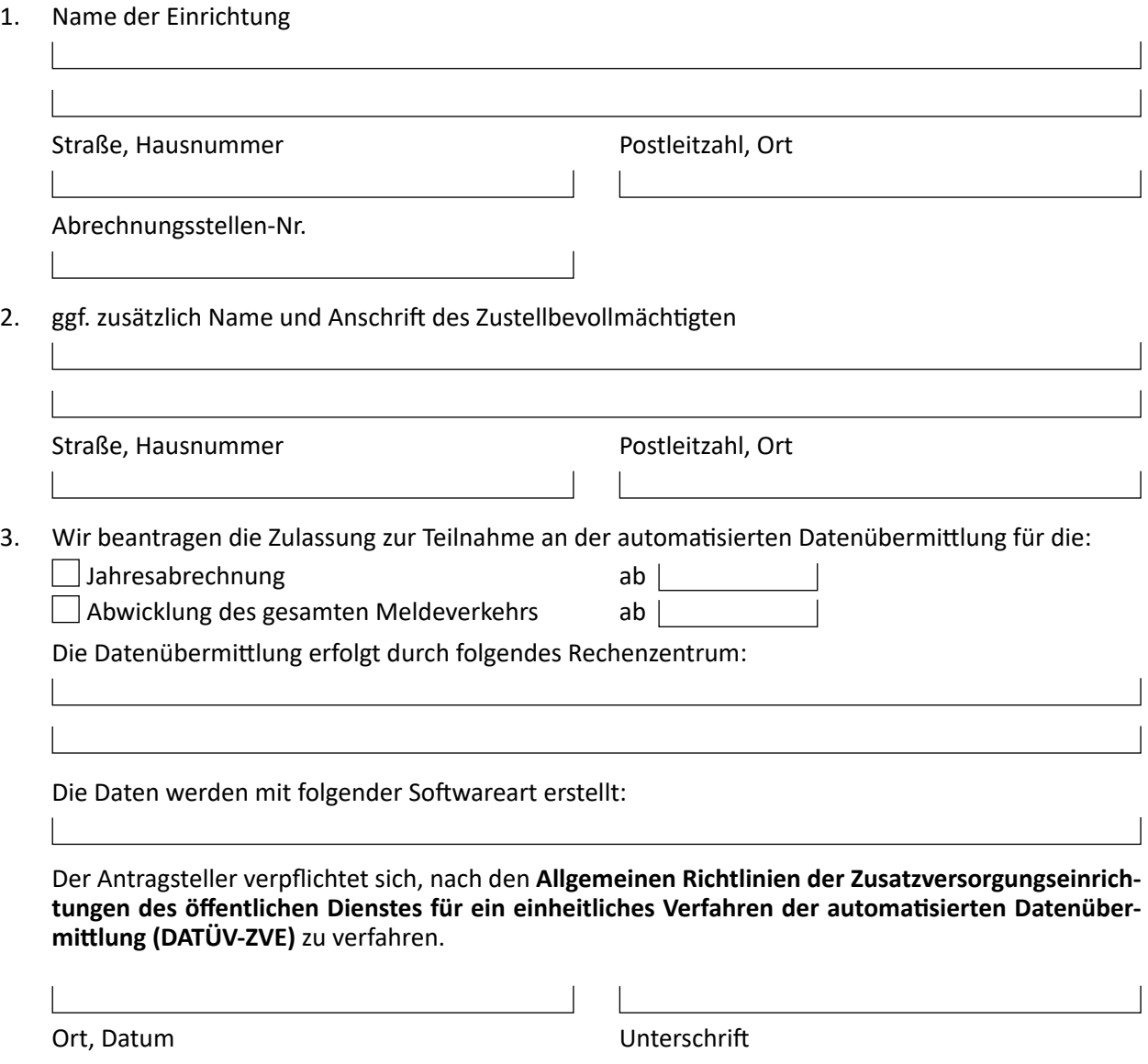